CS162 Operating Systems and Systems Programming Lecture 18

#### Disk scheduling & File Systems

October 31st, 2018 Prof. Ion Stoica http://cs162.eecs.Berkeley.edu

# FROM LAST LECTURE

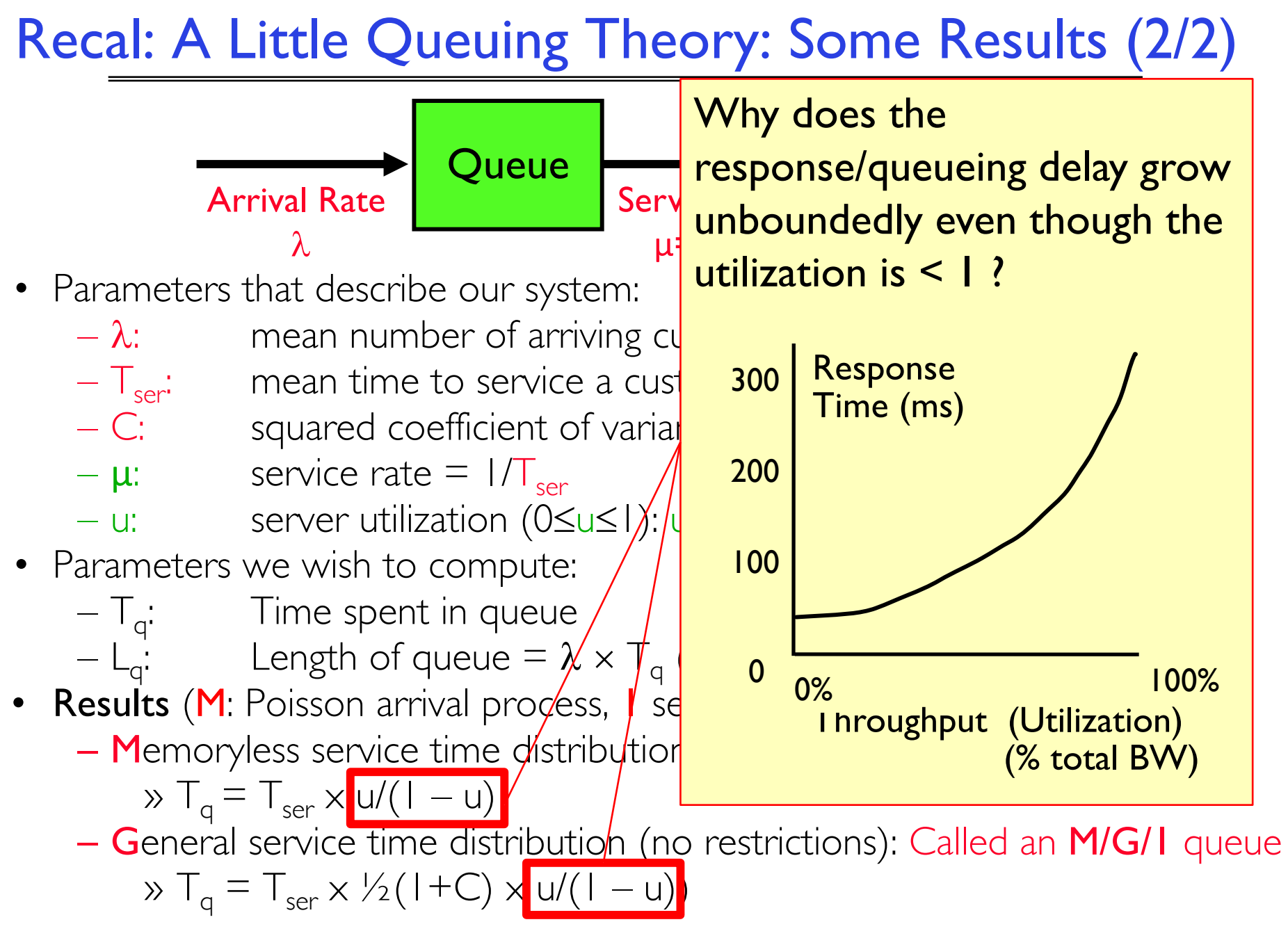

## Why unbounded response time?

• Assume deterministic arrival process and service time  $-$  Possible to sustain utilization  $=$  1 with bounded response time!

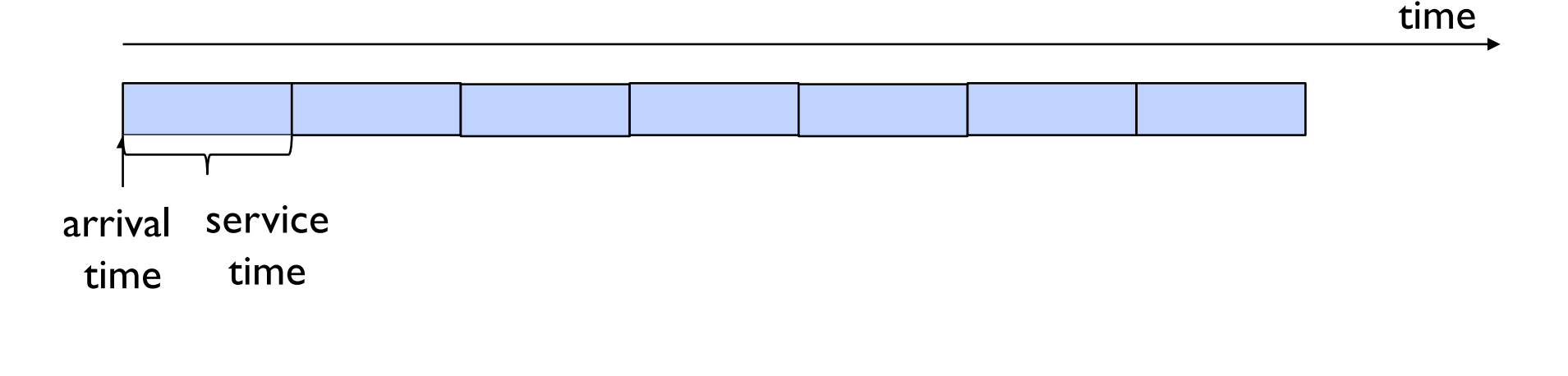

#### Why unbounded response time?

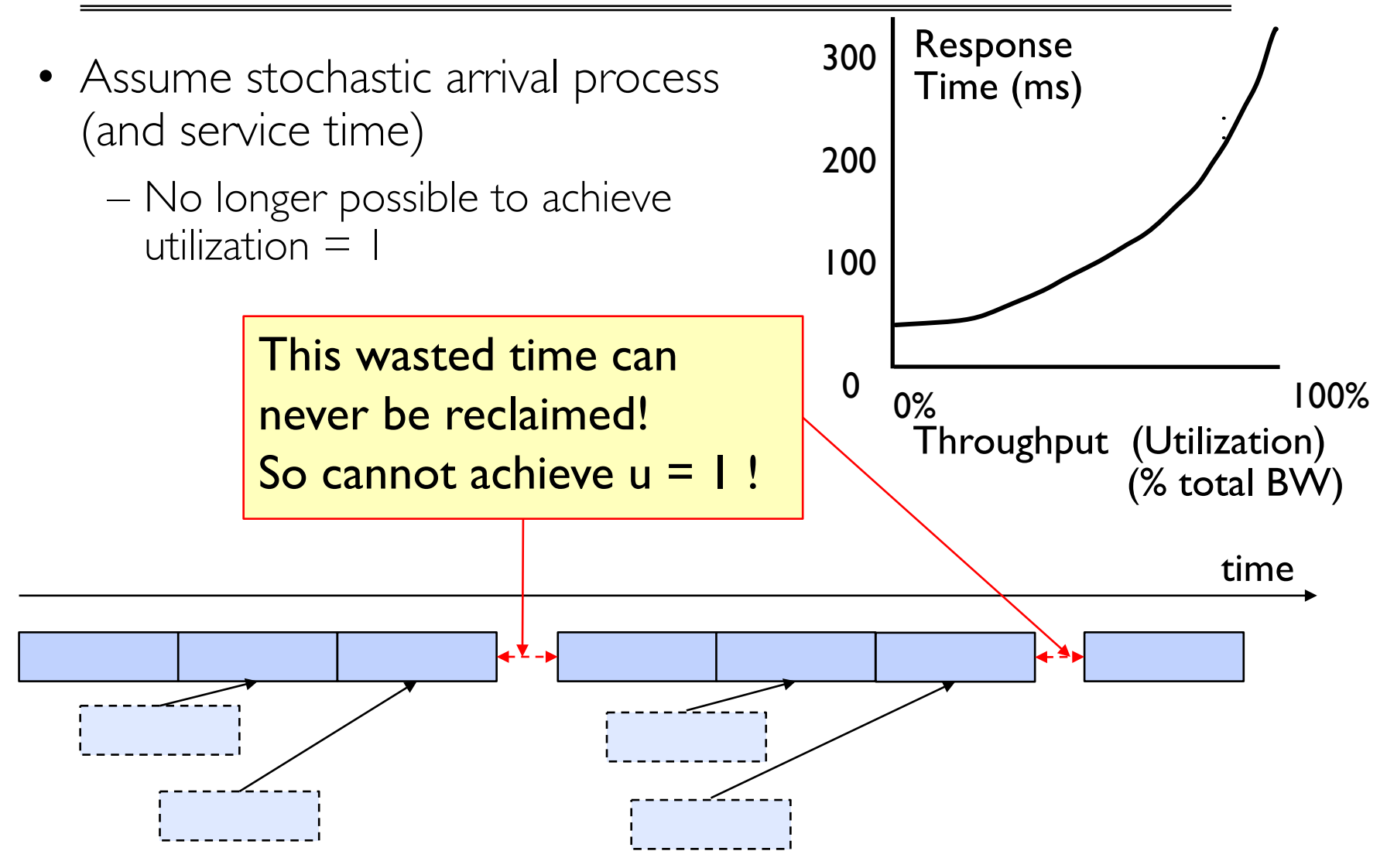

## Optimize I/O Performance

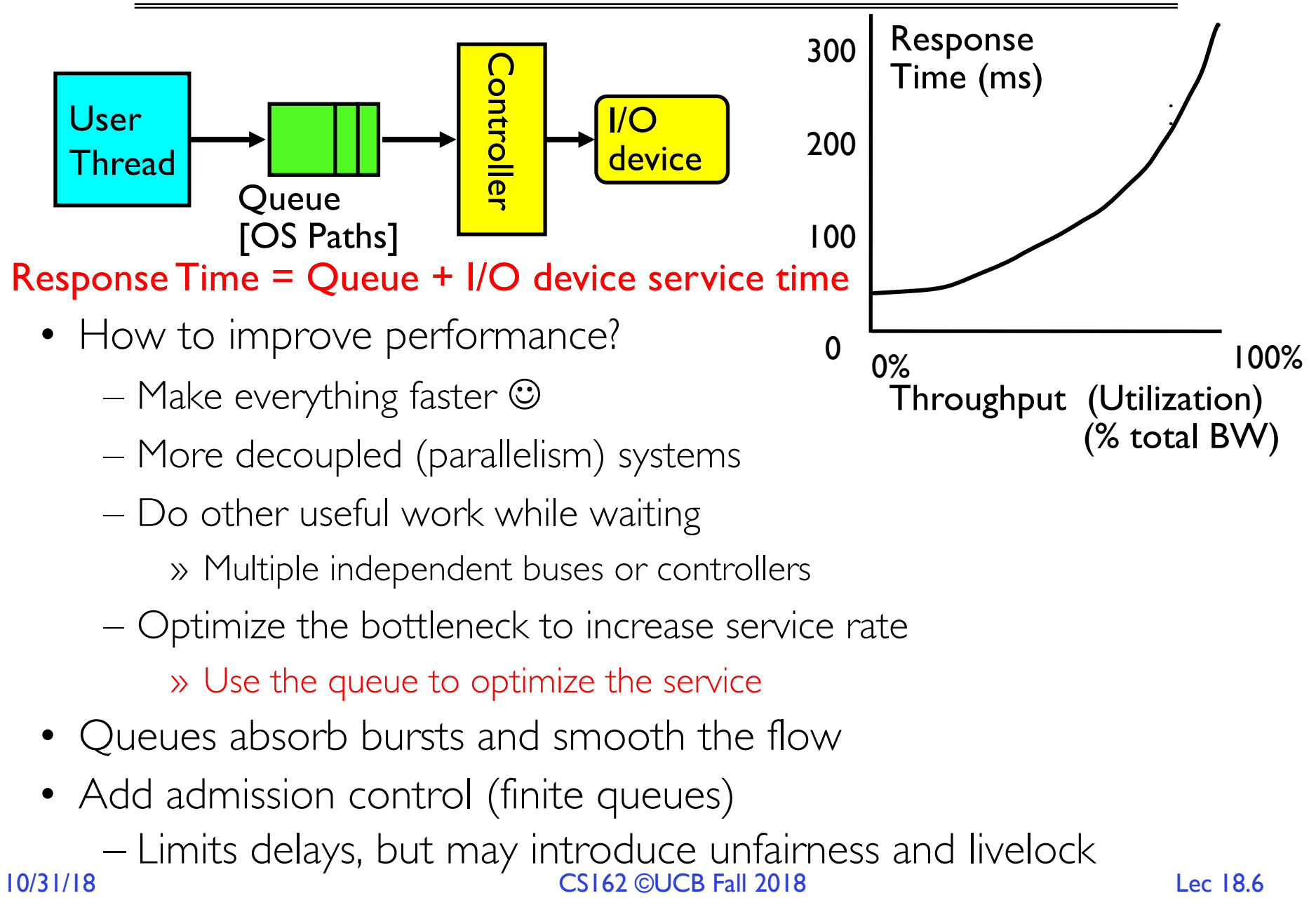

## When is Disk Performance Highest?

- When there are big sequential reads, or
- When there is so much work to do that they can be piggy backed (reordering queues—one moment)
- OK to be inefficient when things are mostly idle
- Bursts are both a threat and an opportunity
- < your idea for optimization goes here >
	- Waste space for speed?
- Other techniques:
	- Reduce overhead through user level drivers
	- Reduce the impact of I/O delays by doing other useful work in the meantime

## Disk Scheduling (1/2)

• Disk can do only one request at a time; What order do you choose to do queued requests?

• FIFO Order

Requests

– Fair among requesters, but order of arrival may be to random spots on the disk  $\Rightarrow$  Very long seeks

User **Decision of the Second Section** 1980

- SSTF: Shortest seek time first
	- Pick the request that's closest on the disk
- Although called SSTF, today must include rotational delay in calculation, since rotation can be as long as seek User<br>
Requests<br>
D Order<br>
Fair among requesters<br>
to random spots on the<br>
F: Shortest seek time<br>
Pick the request that's<br>
Although called SSTF,<br>
rotational delay in calc<br>
rotation can be as long<br>
Con: SSTF good at red<br>
may l
	- Con: SSTF good at reducing seeks, but

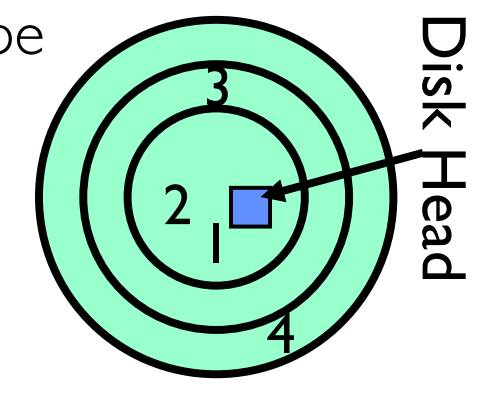

## Disk Scheduling (2/2)

• Disk can do only one request at a time; What order do you choose to do queued requests?

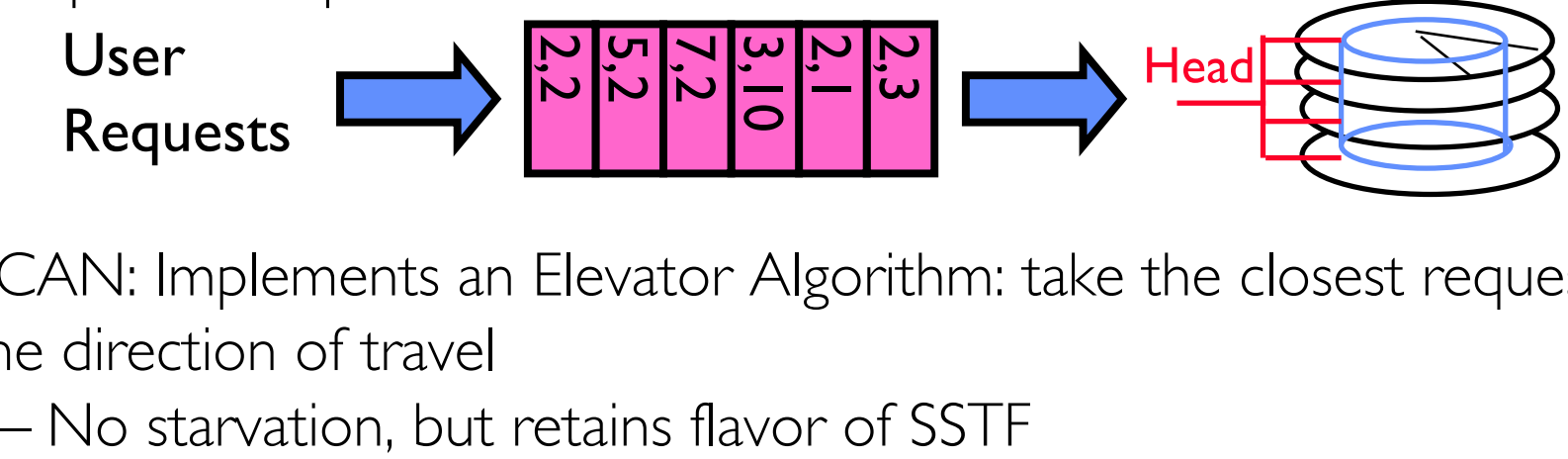

- SCAN: Implements an Elevator Algorithm: take the closest request in the direction of travel
	-

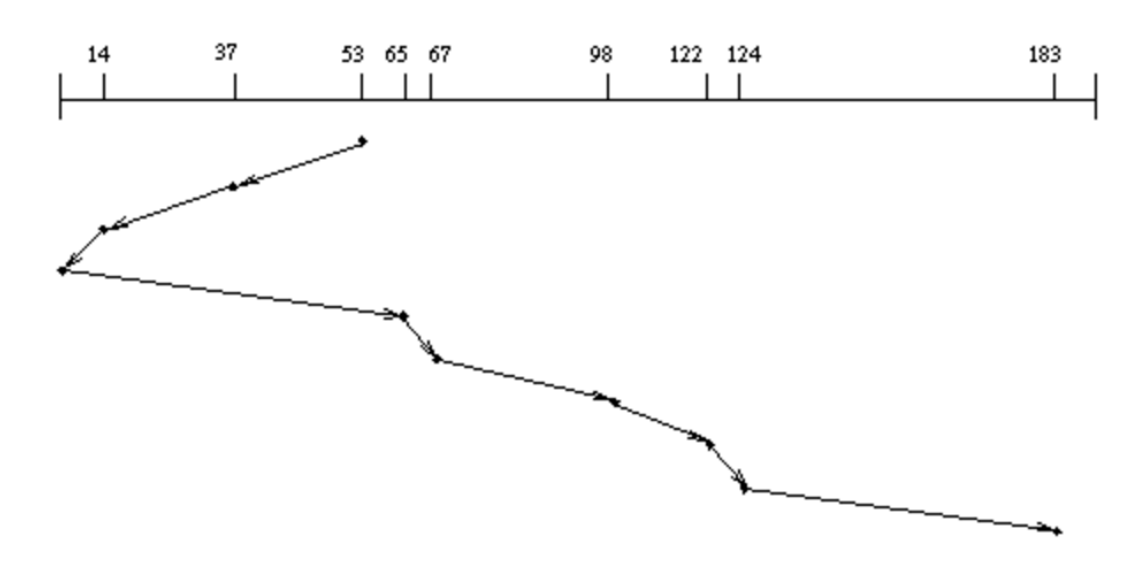

## Disk Scheduling (2/2)

• Disk can do only one request at a time; What order do you choose to do queued requests?

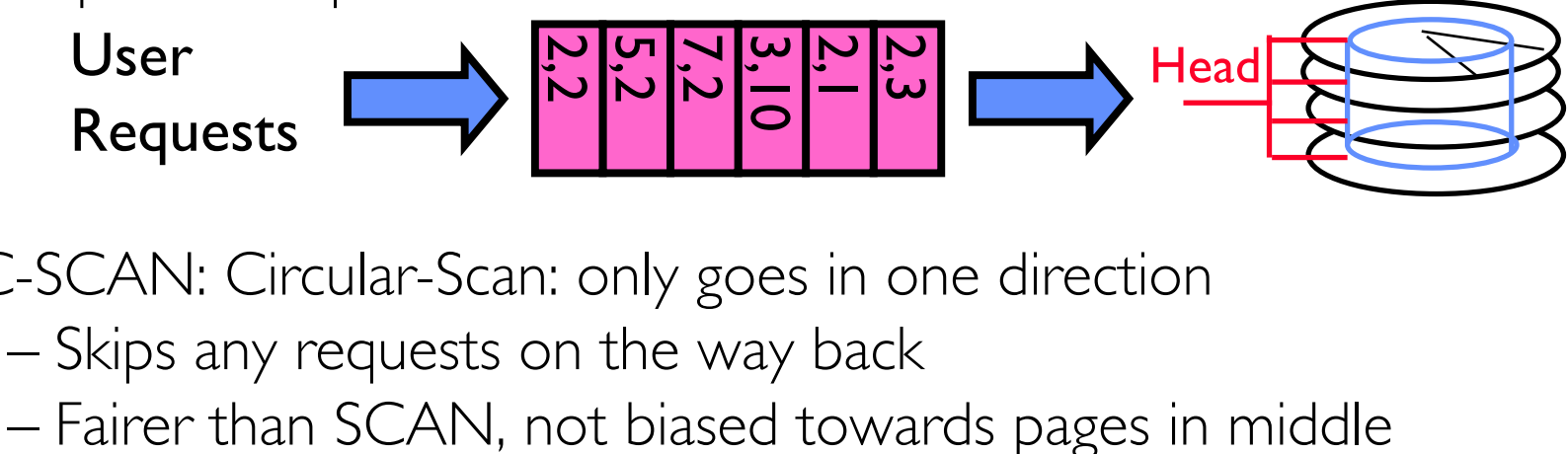

- C-SCAN: Circular-Scan: only goes in one direction
	- Skips any requests on the way back
	-

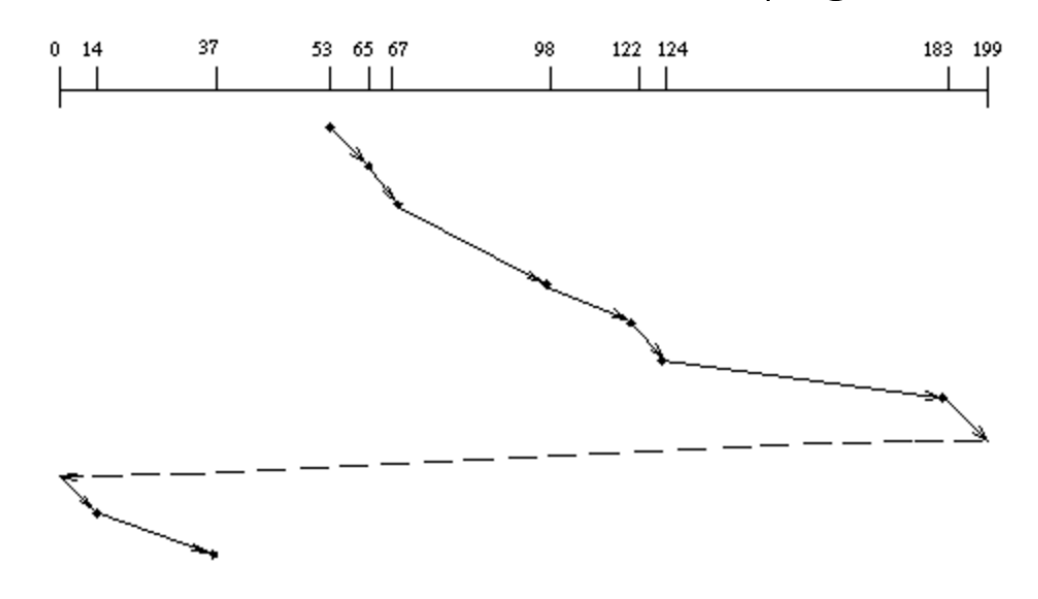

#### Recall: How do we Hide I/O Latency?

- Blocking Interface: "Wait"
	- When request data (*e.g.,* read() system call), put process to sleep until data is ready
	- When write data (*e.g.,* write() system call), put process to sleep until device is ready for data
- Non-blocking Interface: "Don't Wait"
	- Returns quickly from read or write request with count of bytes successfully transferred to kernel
	- Read may return nothing, write may write nothing
- Asynchronous Interface: "Tell Me Later"
	- When requesting data, take pointer to user's buffer, return immediately; later kernel fills buffer and notifies user
	- When sending data, take pointer to user's buffer, return immediately; later kernel takes data and notifies user

## I/O & Storage Layers

#### *Operations, Entities and Interface*

#### Application / Service

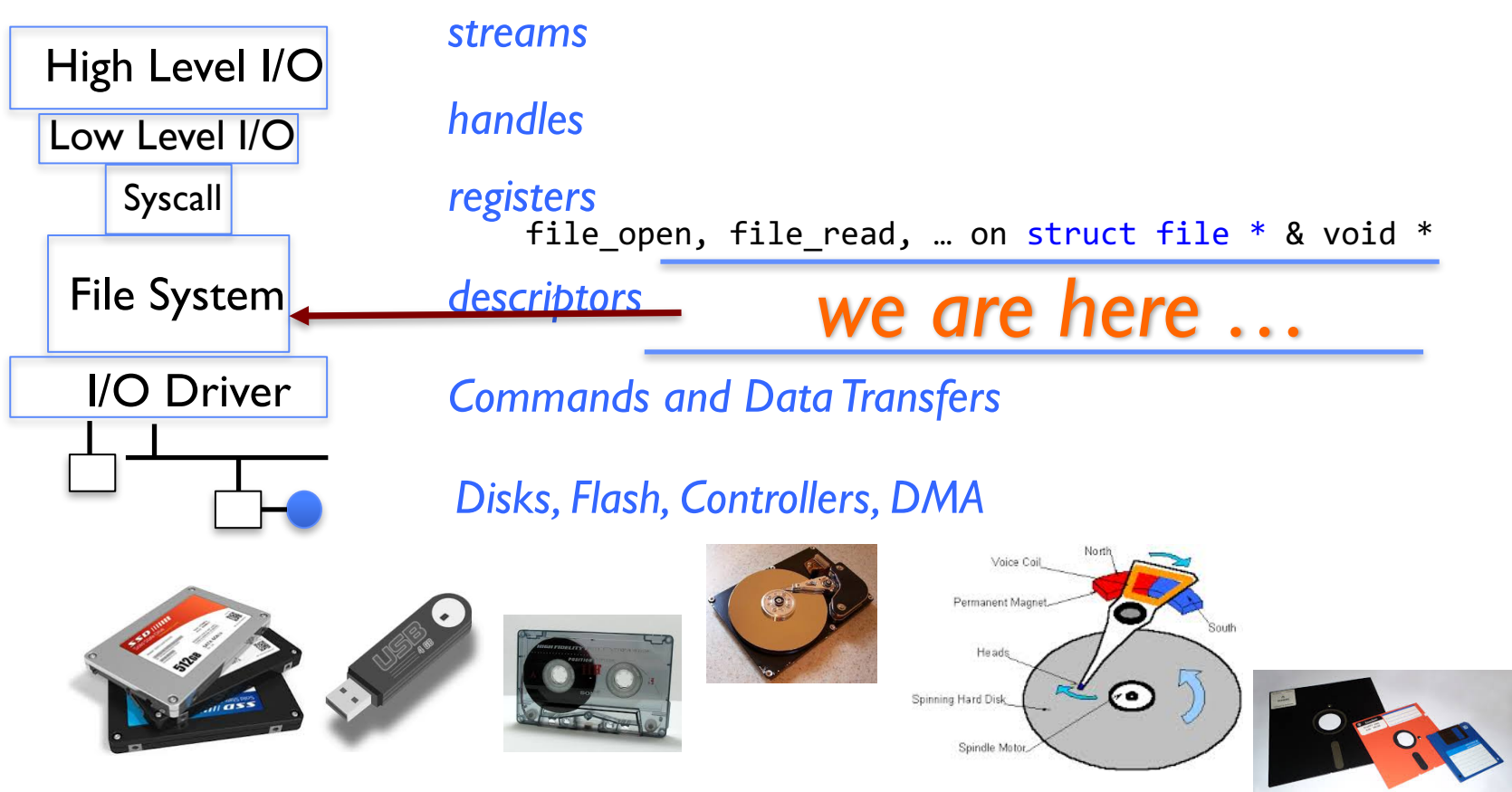

#### 10/31/18 CS162 ©UCB Fall 2018 Lec 18.12

## Recall: C Low level I/O

• Operations on File Descriptors – as OS object representing the state of a file

– User has a "handle" on the descriptor

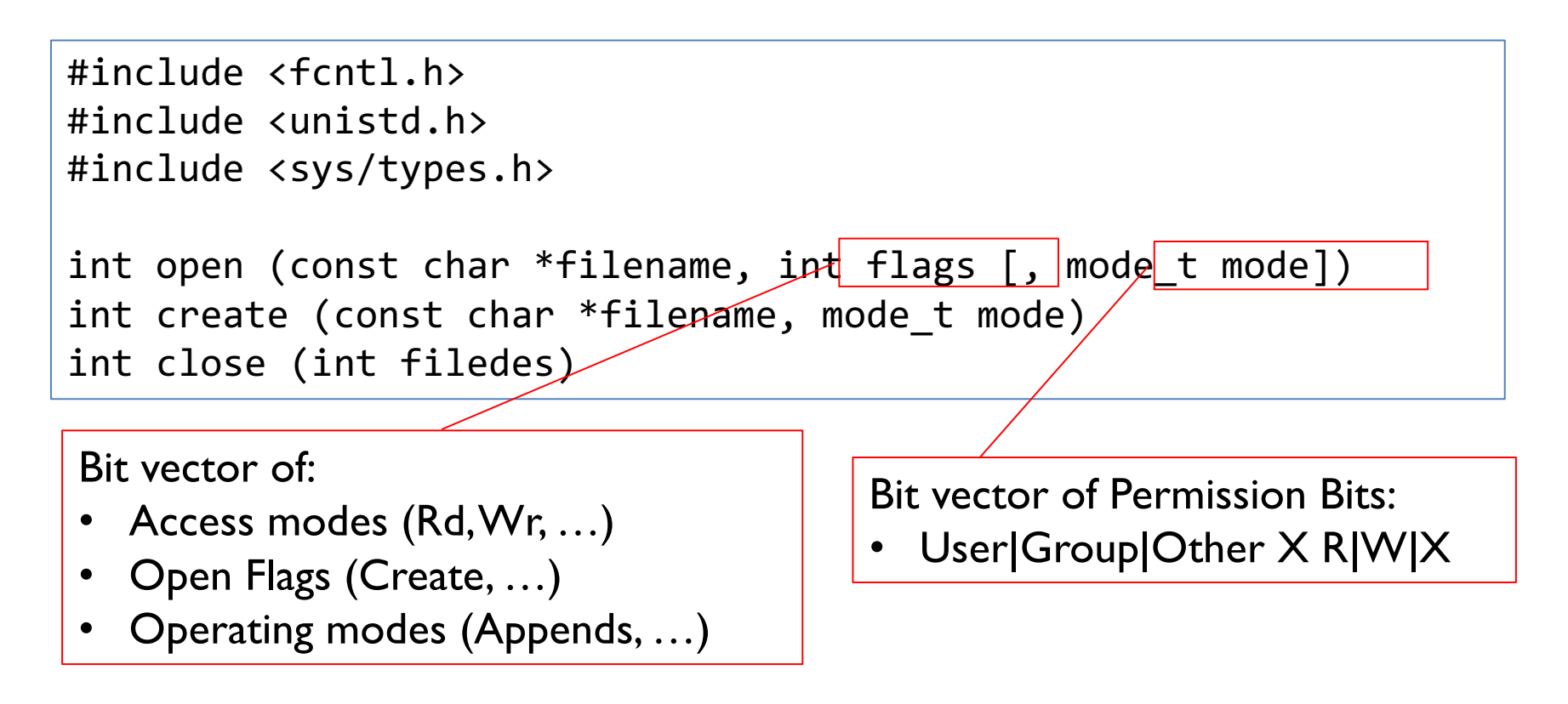

10/31/18 CS162 ©UCB Fall 2018 Lec 18.13 http://www.gnu.org/software/libc/manual/html\_node/Opening-and-Closing-Files.html

#### Recall: C Low Level Operations

```
ssize t read (int filedes, void *buffer, size t maxsize)
 - returns bytes read, \theta \Rightarrow EOF, -1 => error
ssize_t write (int filedes, const void *buffer, size_t size)
 - returns bytes written
off t lseek (int filedes, off<sub>_t</sub> offset, int whence)
 - set the file offset
   * if whence == SEEK_SET: set file offset to "offset"
   * if whence == SEEK_CRT: set file offset to crt location + "offset"
   * if whence == SEEK_END: set file offset to file size + "offset"
int fsync (int fildes) 
 – wait for i/o of filedes to finish and commit to disk
void sync (void) – wait for ALL to finish and commit to disk
```
• When write returns, data is on its way to disk and can be read, but it may not actually be permanent!

## Building a File System

- File System: Layer of OS that transforms block interface of disks (or other block devices) into Files, Directories, etc.
- File System Components
	- Naming: Interface to find files by name, not by blocks
	- Disk Management: collecting disk blocks into files
	- Protection: Layers to keep data secure
	- Reliability/Durability: Keeping of files durable despite crashes, media failures, attacks, etc.

## Recall: User vs. System View of a File

- User's view:
	- Durable Data Structures
- System's view (system call interface):
	- Collection of Bytes (UNIX)
	- Doesn't matter to system what kind of data structures you want to store on disk!
- System's view (inside OS):
	- Collection of blocks (a block is a logical transfer unit, while a sector is the physical transfer unit)
	- $-$  Block size  $\geq$  sector size; in UNIX, block size is 4KB

## Recall: Translating from User to System View

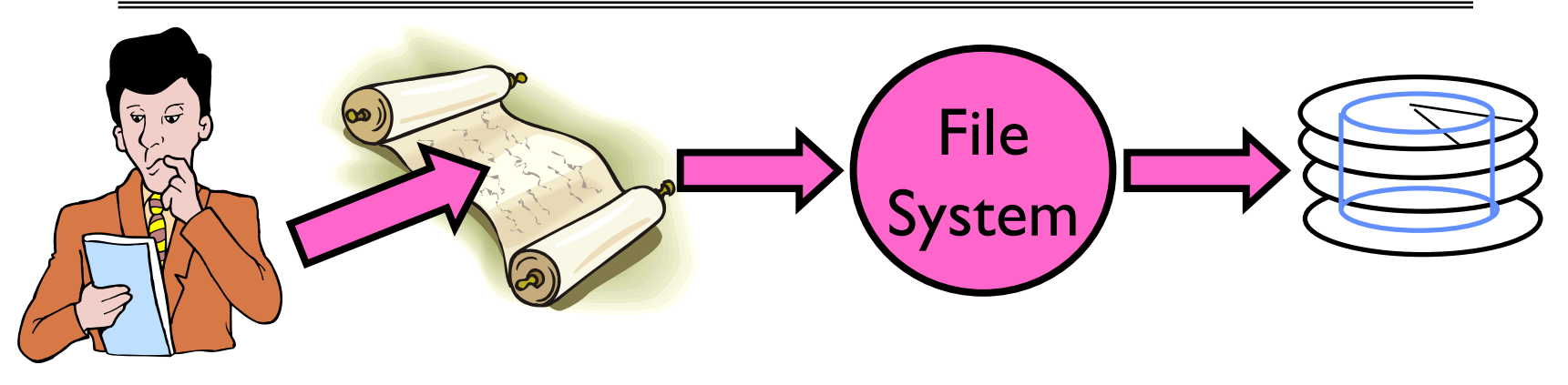

- What happens if user says: give me bytes 2—12?
	- Fetch block corresponding to those bytes
	- Return just the correct portion of the block
- What about: write bytes 2-12?
	- Fetch block
	- Modify portion
	- Write out Block
- Everything inside File System is in whole size blocks
	- For example,  $getc()$ ,  $putc() \Rightarrow$  buffers something like 4096 bytes, even if interface is one byte at a time
- From now on, file is a collection of blocks

## Disk Management Policies (1/2)

- Basic entities on a disk:
	- File: user-visible group of blocks arranged sequentially in logical space
	- Directory: user-visible index mapping names to files
- Access disk as linear array of sectors. Two Options:
	- Identify sectors as vectors [cylinder, surface, sector], sort in cylindermajor order, not used anymore
	- Logical Block Addressing (LBA): Every sector has integer address from zero up to max number of sectors
	- Controller translates from address  $\Rightarrow$  physical position
		- » First case: OS/BIOS must deal with bad sectors
		- » Second case: hardware shields OS from structure of disk

#### Recall: Disk Management Policies (2/2)

- Need way to track free disk blocks
	- Link free blocks together  $\Rightarrow$  too slow today
	- Use bitmap to represent free space on disk
- Need way to structure files: File Header
	- Track which blocks belong at which offsets within the logical file structure
	- Optimize placement of files' disk blocks to match access and usage patterns

## Designing a File System …

- What factors are critical to the design choices?
- Durable data store  $\Rightarrow$  it's all on disk
- (Hard) Disks Performance !!!
	- Maximize sequential access, minimize seeks
- Open before Read/Write
	- Can perform protection checks and look up where the actual file resource are, in advance
- Size is determined as they are used !!!
	- Can write (or read zeros) to expand the file
	- Start small and grow, need to make room
- Organized into directories
	- What data structure (on disk) for that?
- Need to allocate / free blocks
	- Such that access remains efficient

## Components of a File System

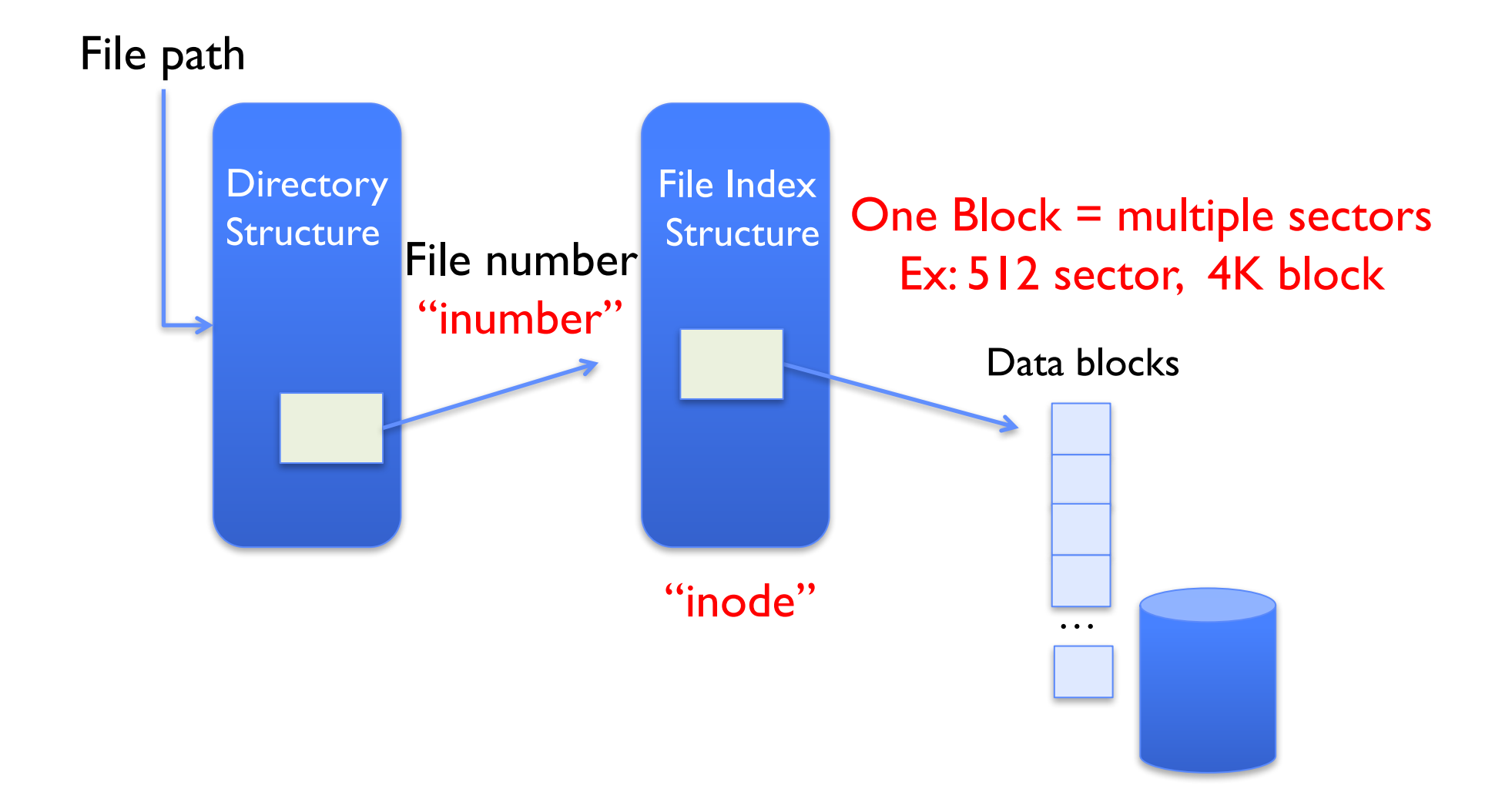

## Components of a file system

*file name file number Storage blockoffset* directory *offset* index structure

- Open performs *Name Resolution*
	- Translates pathname into a "file number" » Used as an "index" to locate the blocks
	- Creates a file descriptor in PCB within kernel
	- Returns a "handle" (another integer) to user process
- Read, Write, Seek, and Sync operate on handle – Mapped to file descriptor and to blocks

#### **Directories**

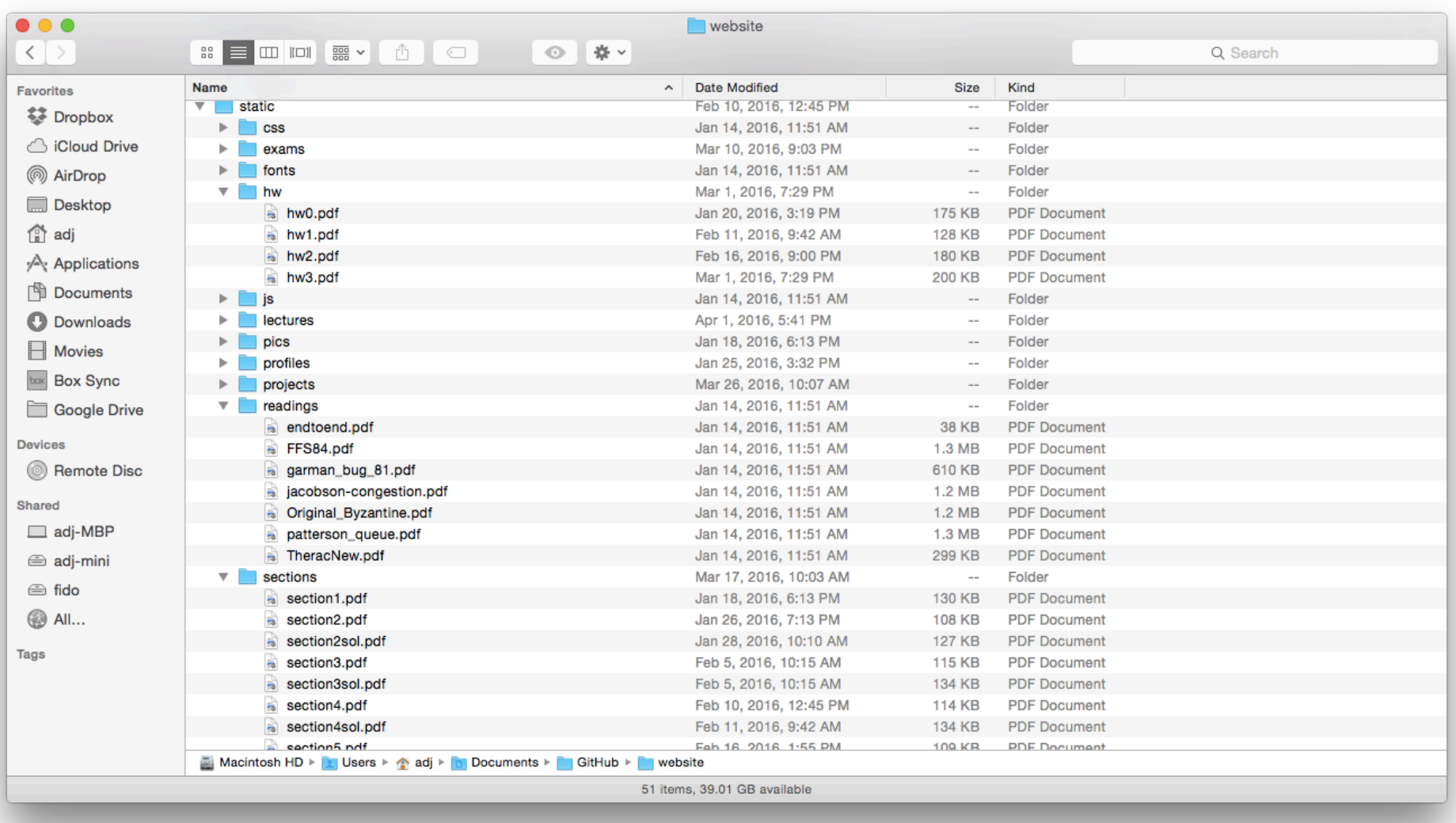

**Directory** 

- Basically a hierarchical structure
- Each directory entry is a collection of

– Files

– Directories

» A link to another entries

- Each has a name and attributes
	- Files have data
- Links (hard links) make it a DAG, not just a tree – Softlinks (aliases) are another name for an entry

## Administrivia

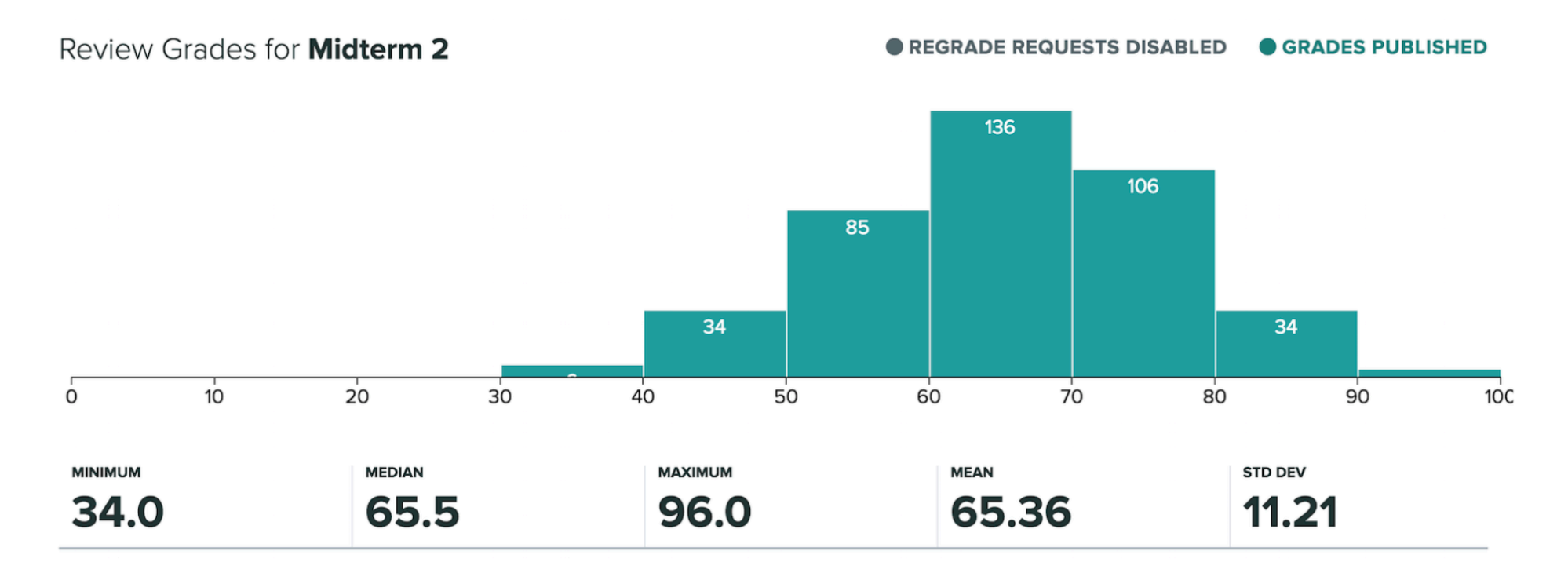

- 5 additional points to recognize the difficulty of the exam
- Regrade requests deadline is next Monday Nov 5 at 11:59PM

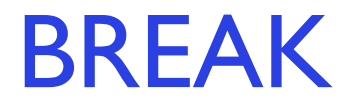

#### I/O & Storage Layers

#### Application / Service

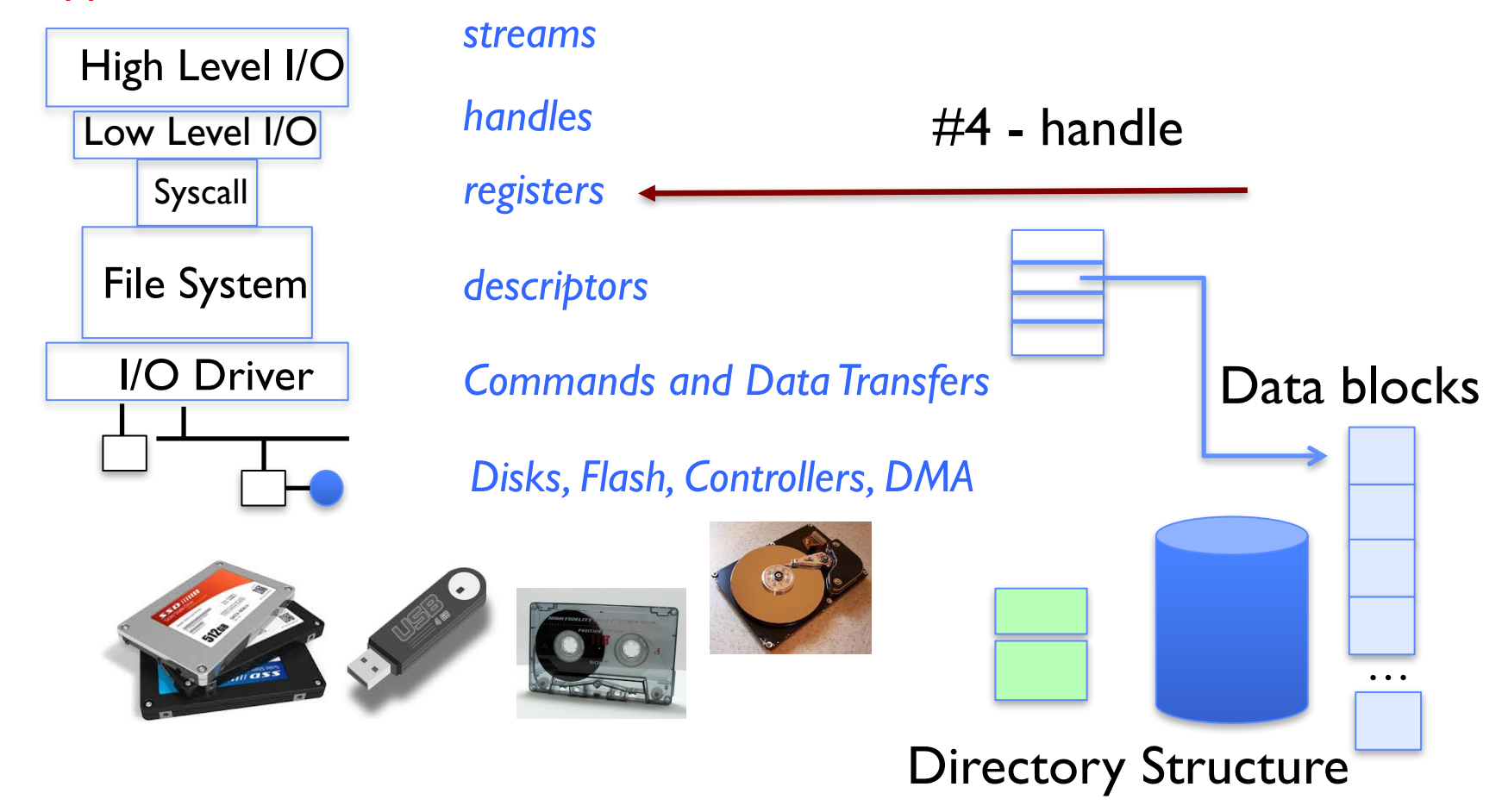

# File

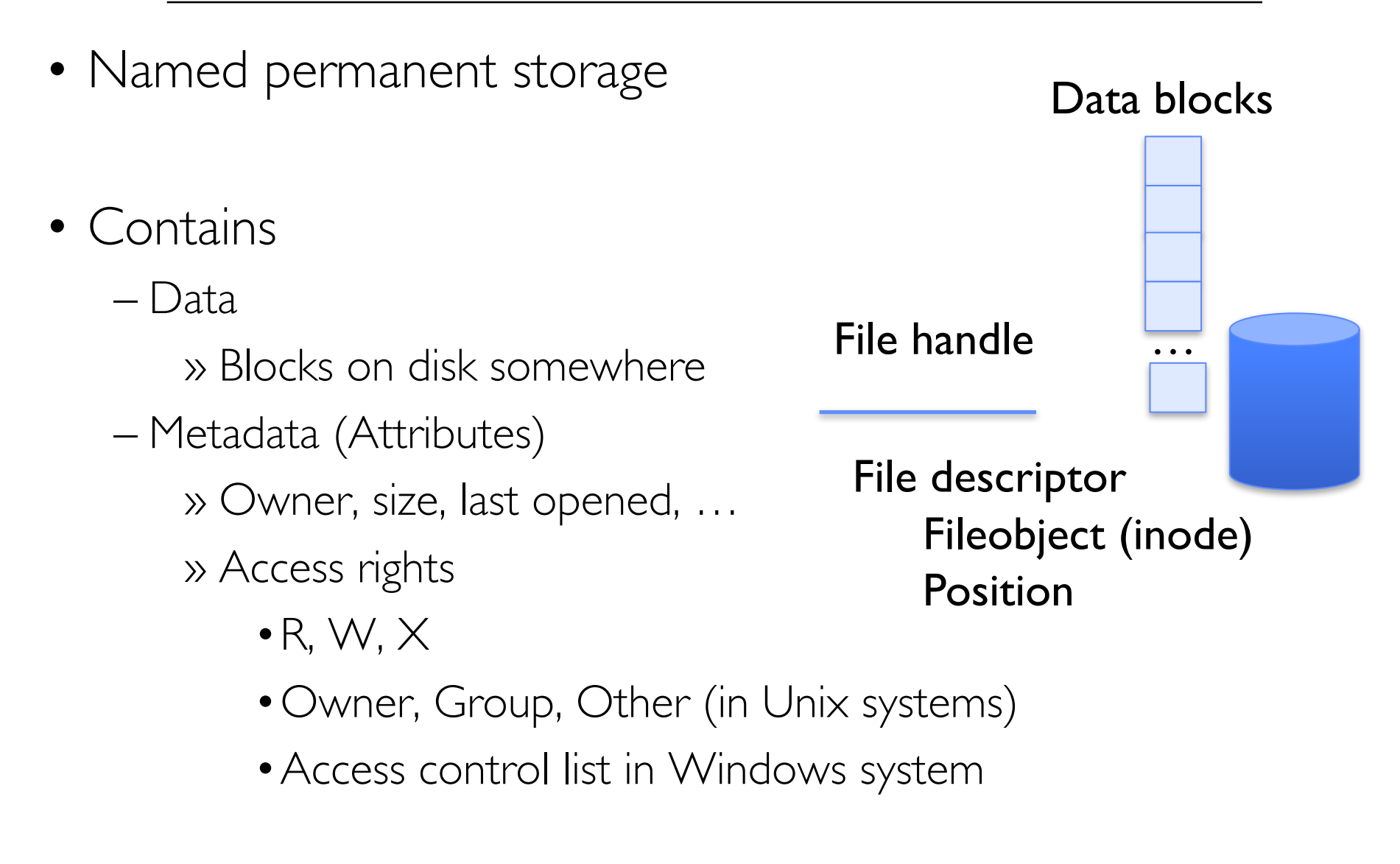

## In-Memory File System Structures

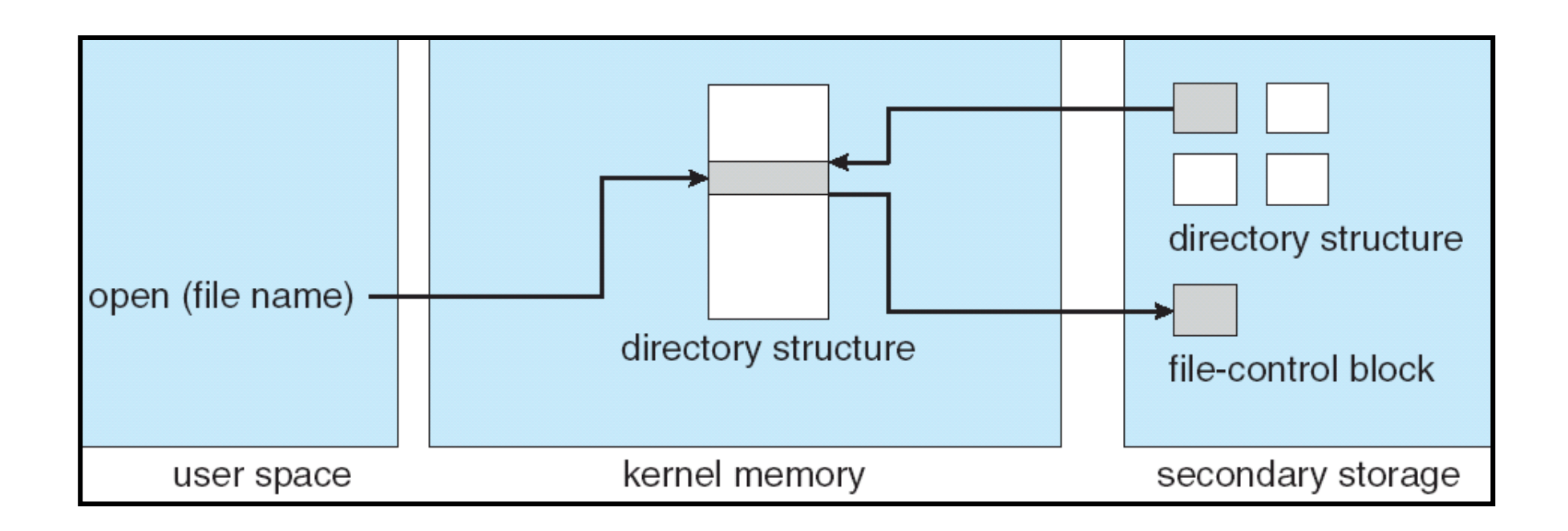

- Open system call:
	- Resolves file name, finds file control block (inode)
	- Makes entries in per-process and system-wide tables
	- Returns index (called "file handle") in open-file table

## In-Memory File System Structures

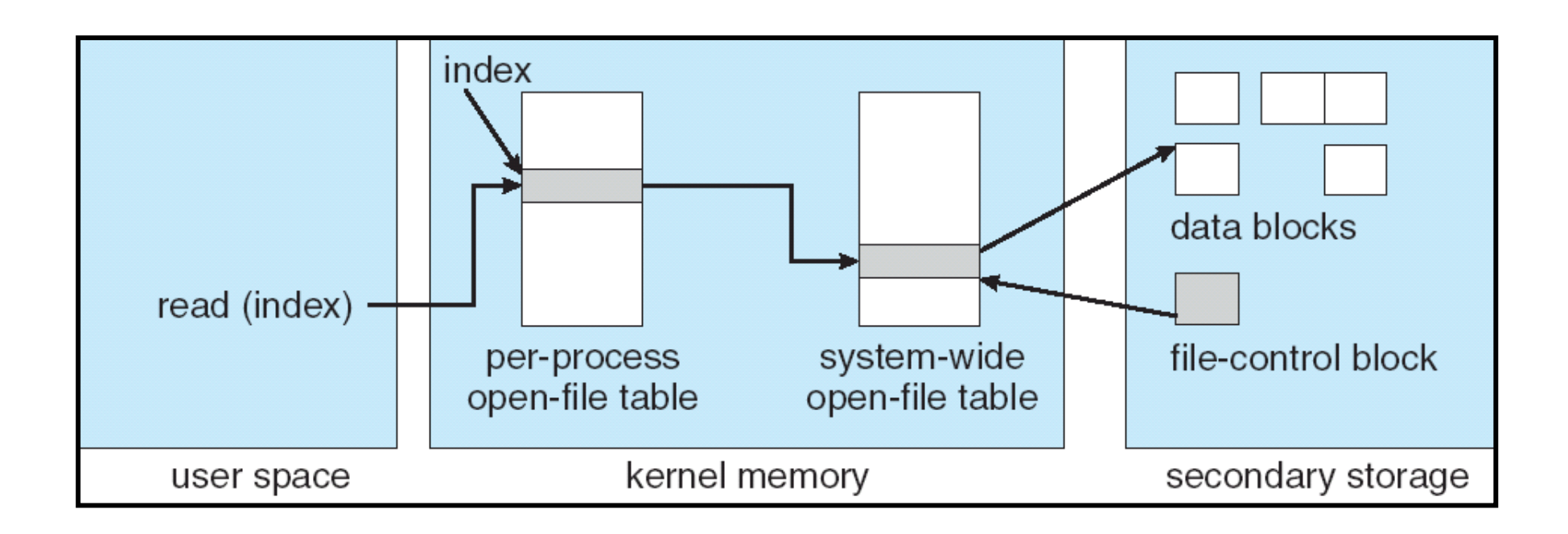

- Read/write system calls:
	- –Use file handle to locate inode
	- Perform appropriate reads or writes

## Our first filesystem: FAT (File Allocation Table)

• The most commonly used filesystem in the world!

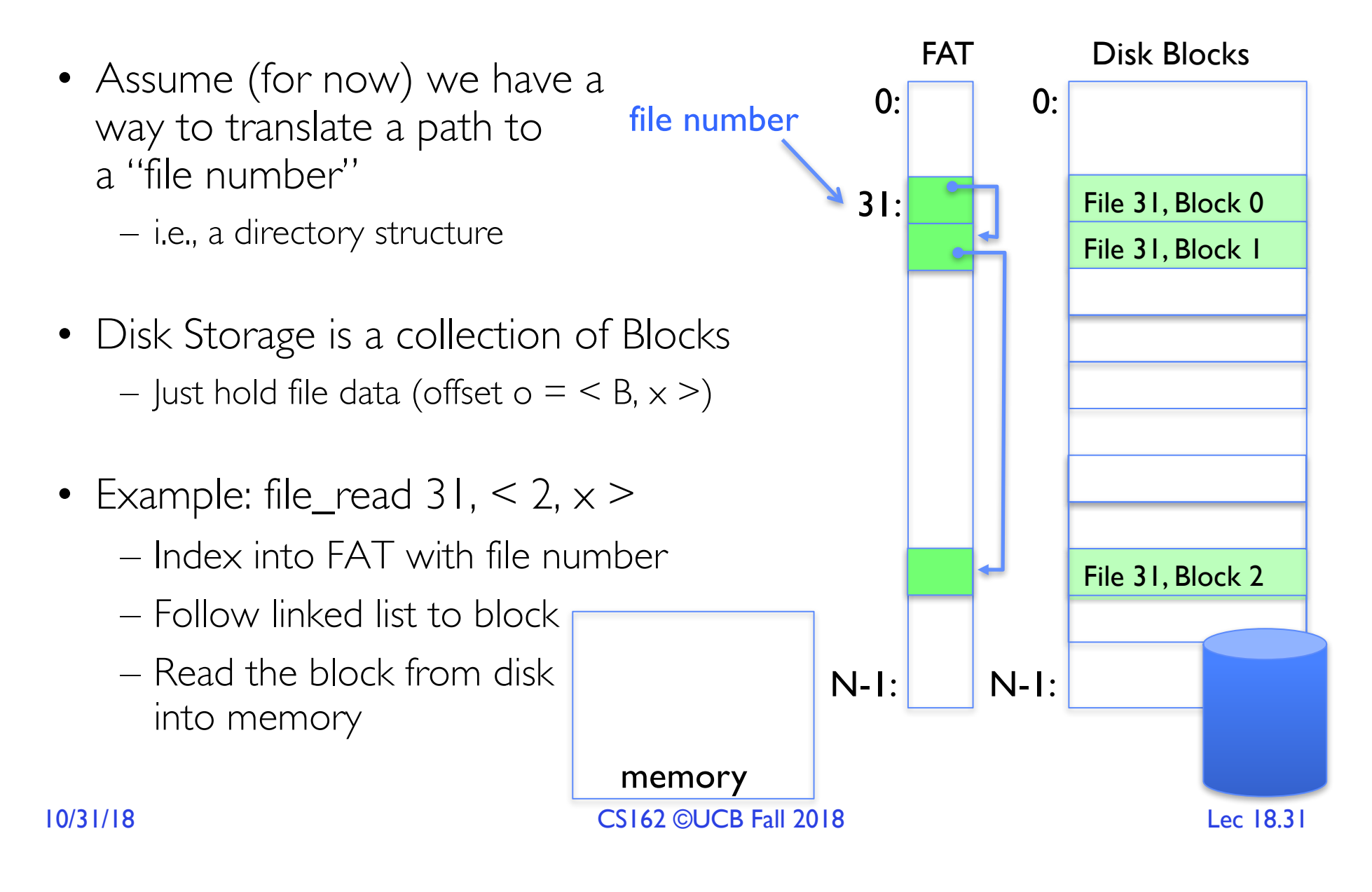

## FAT Properties

• File is collection of disk blocks

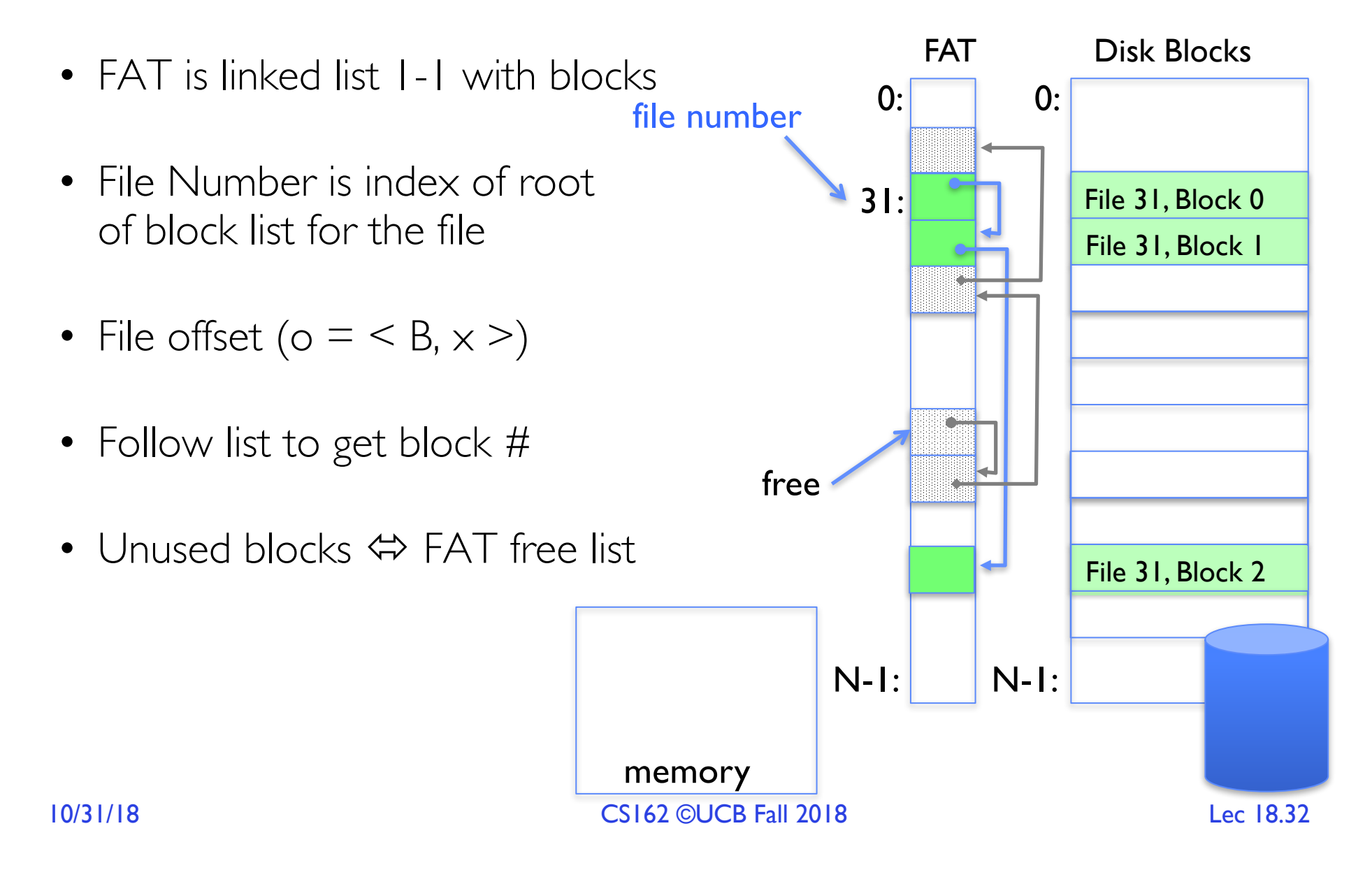

## FAT Properties

• File is collection of disk blocks

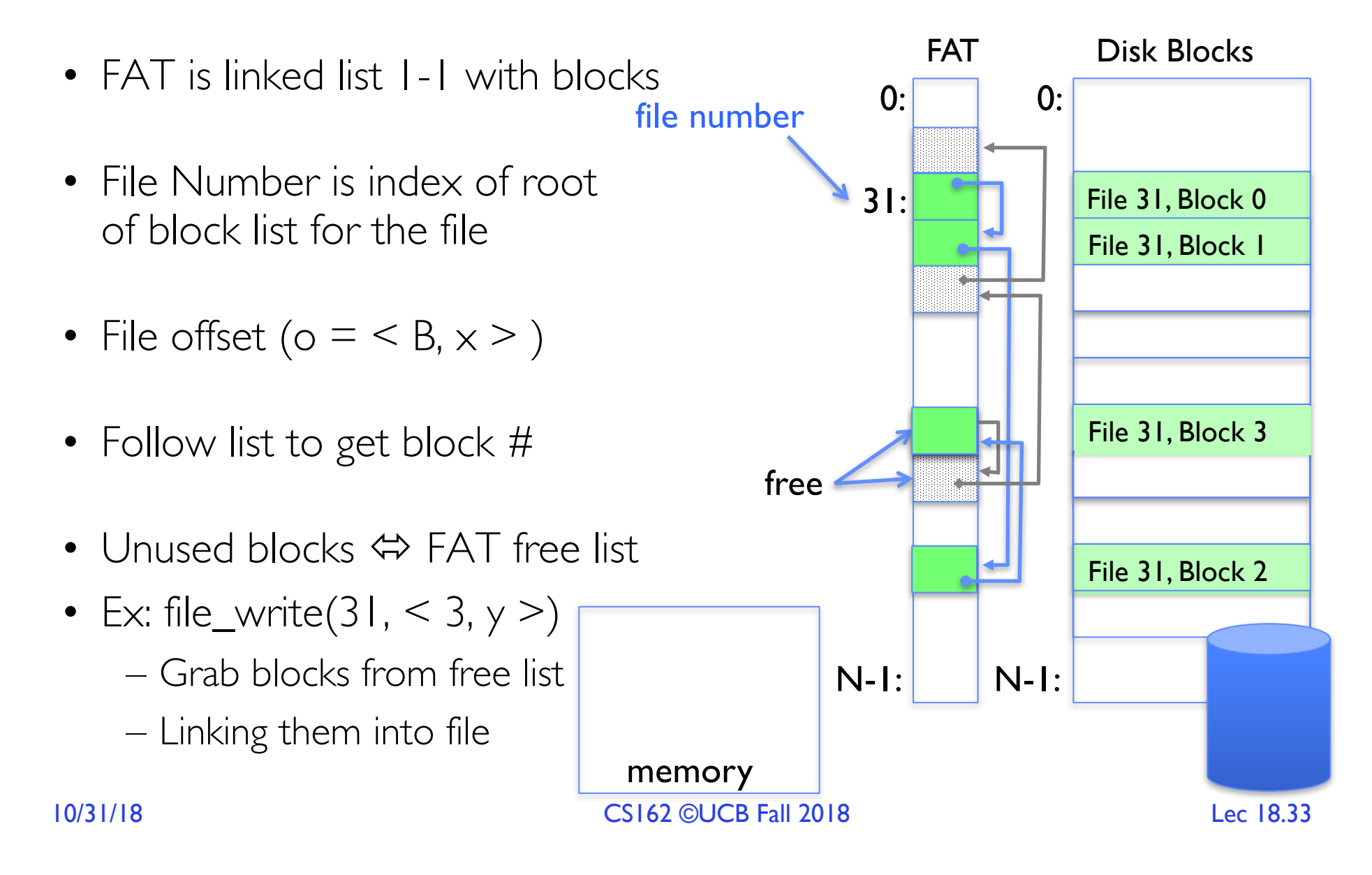

## FAT Properties

• File is collection of disk blocks

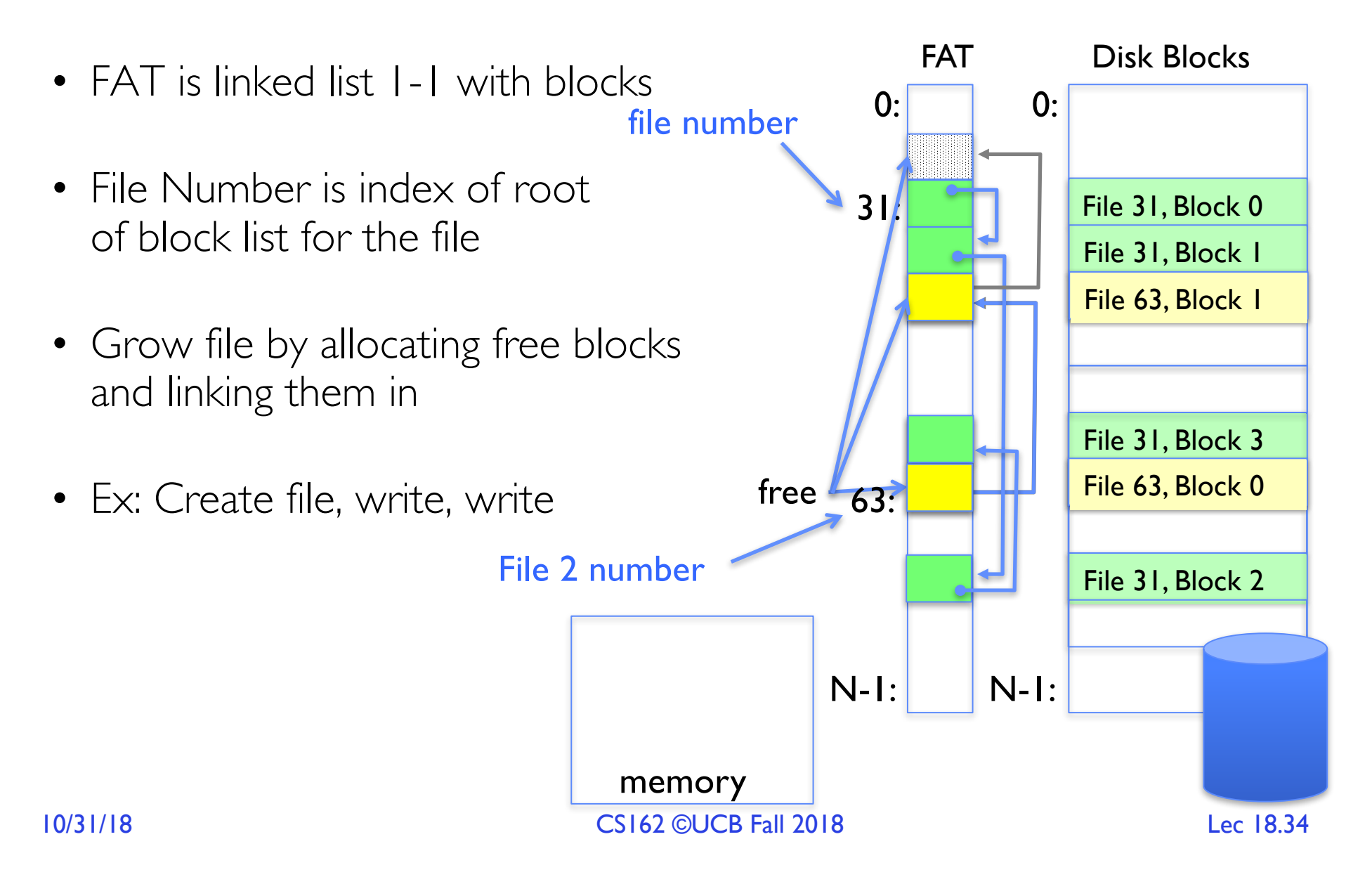

## FAT Assessment

• *FAT32 (32 instead of 12 bits) used in Windows, USB drives, SD cards, …* 

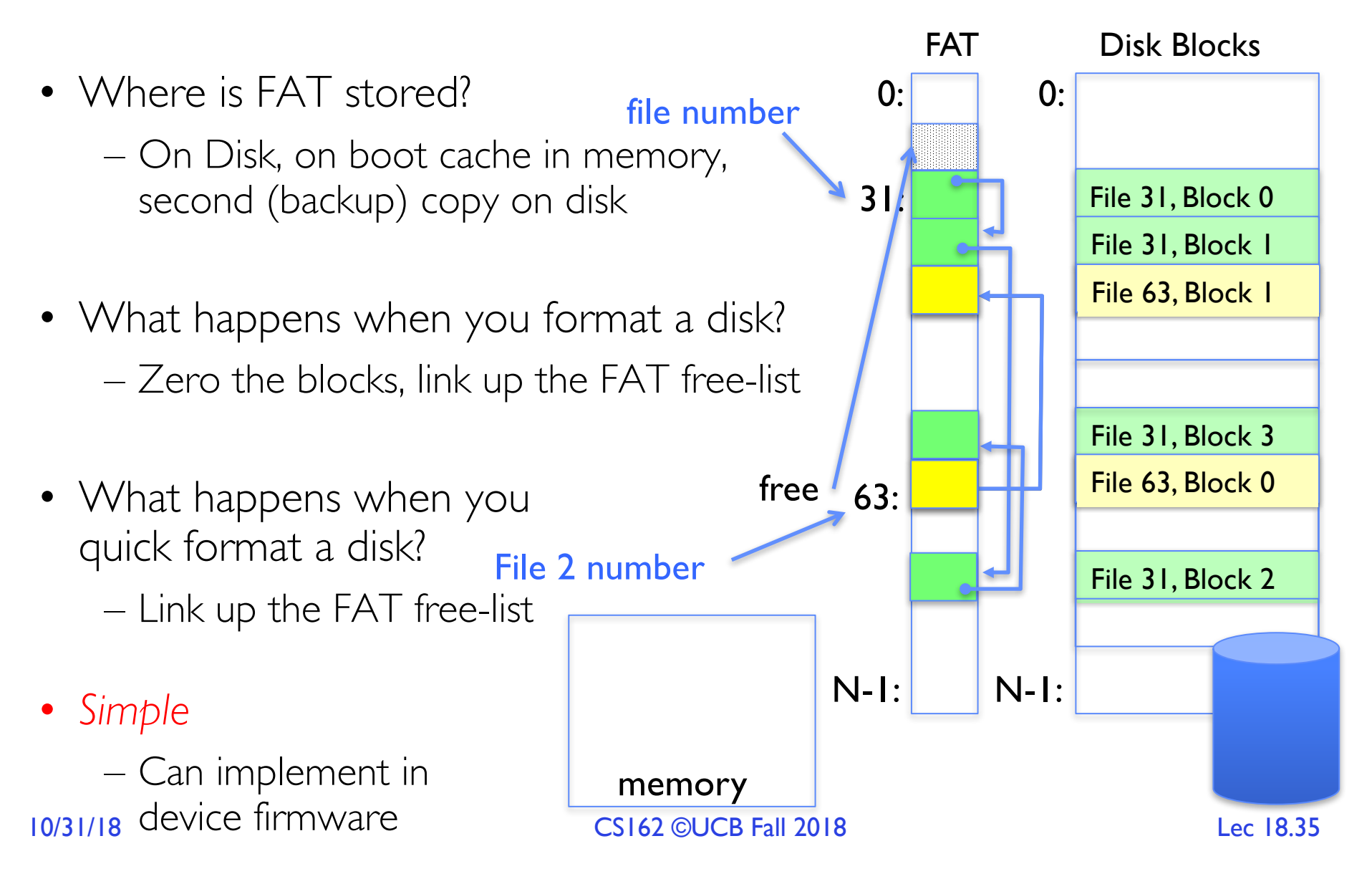

#### FAT Assessment – Issues

• Time to find block (large files) ??

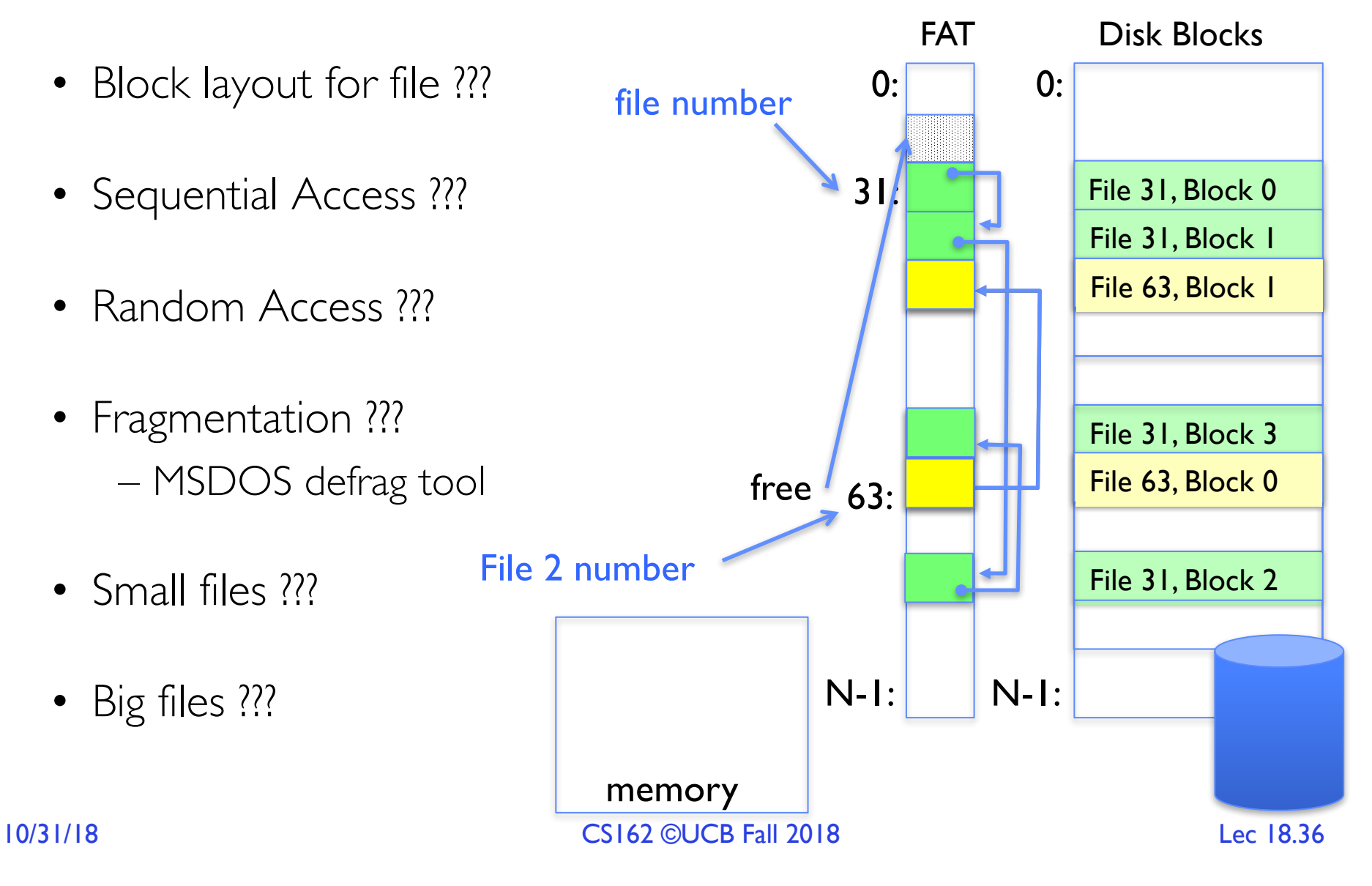

## What about the Directory?

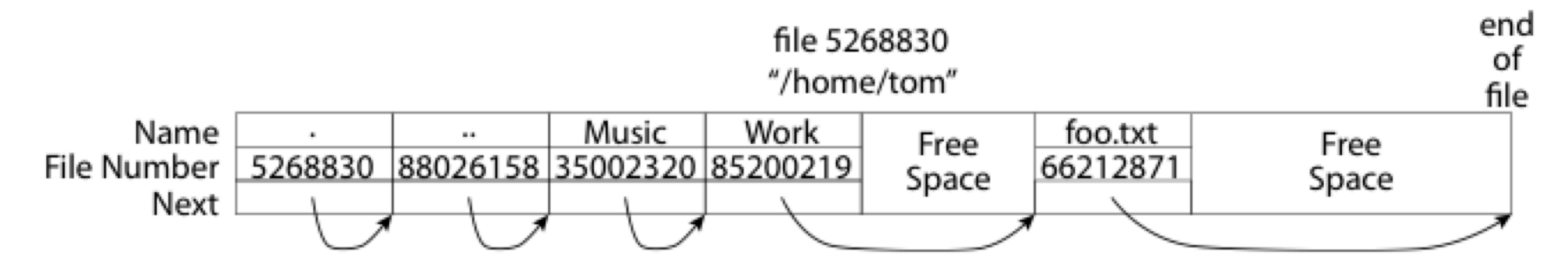

- Essentially a file containing <file\_name: file\_number> mappings
- Free space for new entries
- In FAT: file attributes are kept in directory (!!!)
- Each directory a linked list of entries
- 10/31/18 CS162 ©UCB Fall 2018 Lec 18.37 • Where do you find root directory ("/")?

## Directory Structure (cont'd)

- How many disk accesses to resolve "/my/book/count"?
	- Read in file header for root (fixed spot on disk)
	- Read in first data block for root
		- » Table of file name/index pairs. Search linearly ok since directories typically very small
	- Read in file header for "my"
	- Read in first data block for "my"; search for "book"
	- Read in file header for "book"
	- Read in first data block for "book"; search for "count"
	- Read in file header for "count"
- Current working directory: Per-address-space pointer to a directory (inode) used for resolving file names
	- Allows user to specify relative filename instead of absolute path (say CWD="/my/book" can resolve "count")

## Many Huge FAT Security Holes!

- FAT has no access rights
- FAT has no header in the file blocks
- Just gives an index into the FAT  $-$  (file number  $=$  block number)

#### Summary

- File System:
	- Transforms blocks into Files and Directories
	- Optimize for access and usage patterns
	- Maximize sequential access, allow efficient random access
- File (and directory) defined by header, called "inode"
- File Allocation Table (FAT) Scheme
	- Linked-list approach
	- Very widely used: Cameras, USB drives, SD cards
	- Simple to implement, but poor performance and no security
- 10/31/18 CS162 ©UCB Fall 2018 Lec 18.40 • Look at actual file access patterns – many small files, but large files take up all the space!

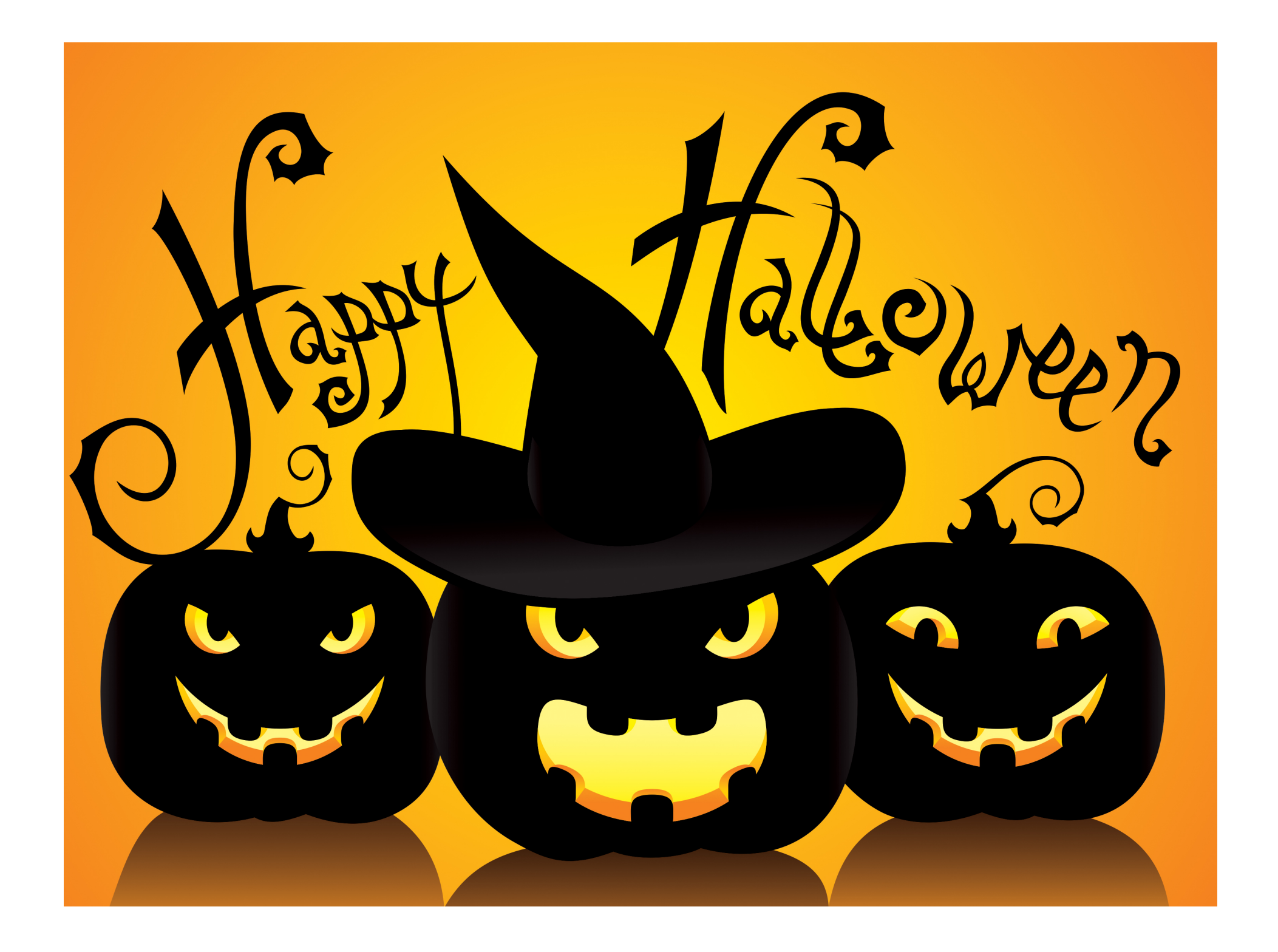